# **COMPITO DI APPLICAZIONI DI INTELLIGENZA ARTIFICIALE 12Luglio 2007 (Punteggio su 30/30; Tempo 2h )**

#### **Esercizio 1 (punti 8)**

Dato il seguente training set S:

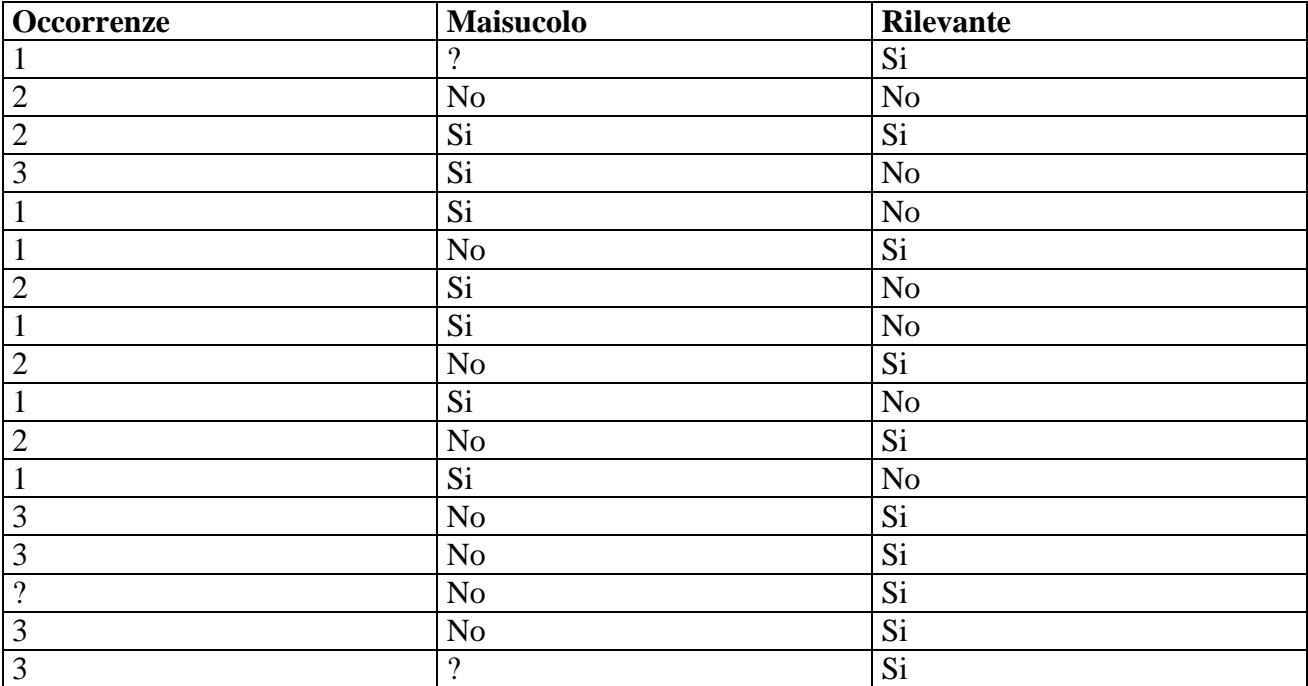

a) Si calcoli l'entropia del training set rispetto all'attributo Rilevante (punti 1)

b) Si calcoli il rapporto di guadagno dei due attributi rispetto a questi esempi di training (punti 4) c) si costruisca un albero decisionale ad un solo livello per il training set dato, indicando le etichette delle foglie (numero di esempi finiti nella foglia/numero di esempi finiti nella foglia non appartenenti alla classe della foglia). (punti 1,5)

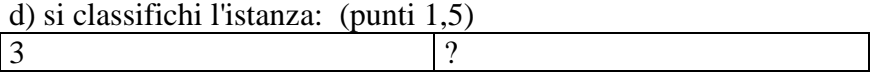

## **Esercizio 2 (punti 8)**

Si svolge in Lab Info Grande (III piano) il pomeriggio alle 14.

## **Esercizio 3 (punti 8)**

Dallo stato iniziale descritto dalle seguenti formule atomiche: **clear(b),clear(c),on(c,a),ontable(a),ontable(b),handempty.** 

si vuole raggiungere il goal: **on(a.b),on(b,c).** 

```
con le azioni: 
Stack(x, y) 
       Precondizioni: Clear(x), Table(x), Clear(y) 
      Add-list: On(x, y)Delete-list: Table(x), Clear(y)
```
## **Unstack(x, y)**

Precondizioni: Clear(x),  $On(x, y)$ Add-list: Table $(x)$ , Clear $(y)$ Delete-list:  $On(x, y)$ 

Si risolva il problema (noto come anomalia di Sussman) utilizzando l'algoritmo POP. Si evidenzino i causal link e le minacce incontrate.

# **Esercizio 4 (punti 6) –per chi ha seguito nell'A.A. 2006/07**

Sia data la seguente rete bayesiana

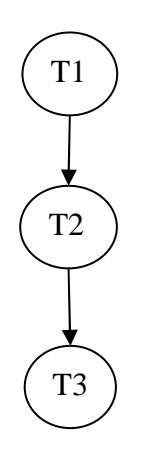

Dove le variabili T1, T2 e T3 assumono i valori vero e falso. Le tabelle di probabilità condizionata sono

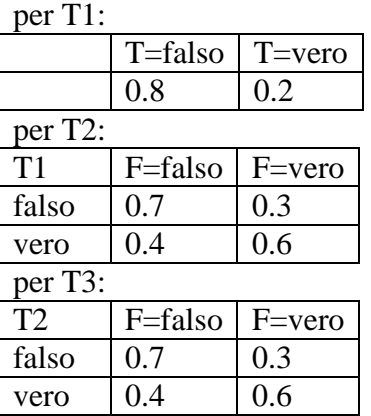

Si calcoli la probabilità P(T1|~T2,T3).

## **Esercizio 4 (punti 6) –per chi ha seguito nell'A.A. 2004/05 o precedenti**

In un linguaggio simbolico Prolog-like la base di conoscenza è costituita da fatti regole con un fattore di probabilità (intero, 0, 1 o 2) del tipo:

rule(Testa,Body,Probability).

Si scriva un metainterprete solve(Goal,Prob) per tale linguaggio, in grado di dimostrare un Goal, calcolando la Prob di tale goal come prodotto delle probabilità delle regole applicate nella dimostrazione (se il Goal è dimostrato). Il goal true abbia sempre probabilità uguale ad 1. Per le congiunzioni, la probabilità sia la minima tra quelle ottenute nella dimostrazione dei singoli congiunti. Per esempio, per il programma:

 $rule(a,(b,c),2)$ . rule(b,true,1). rule(c,true,2). il metainterprete deve dare la seguente risposta: ?-solve(a,Prob). yes Prob=2

poiché b è dimostrato con probabilità 1 usando la seconda regola e c con probabilità 2 usando la terza, ed il minimo per la congiunzione (b, c) è 1. Infine, tale valore è moltiplicato per 2, essendo 2 probabilità della regola con cui si dimostra a.

Si utilizzi per il meta-interprete da realizzare la medesima regola di calcolo e strategia di ricerca di di Prolog.

## **SOLUZIONE**

## **Esercizio 1:**

a) info(S)=-10/17\*log<sub>2</sub> 10/17-7/17\*log<sub>2</sub> 7/17=0.977 b) Per calcolare il guadagno dell'attributo Occorrenze non si usa l'entropia calcolata su tutto il training set ma solo sugli esempi che hanno Occorrenze noto (insieme F):  $info(F) = -9/16*log_2 9/16 - 7/16*log_2 7/16 = 0.989$  $info_{Occorrenze}(F) = 6/16*(-2/6*log_2 2/6-4/6*log_2 4/6)+5/16(-3/5*log_2 3/5-2/5*log_2 2/5)+5/16(-4/5*log_2 2/5)$  $4/5-1/5*log_2 1/5=$  $=0.375*0.918+0.312*0.971+0.312*0.722=0.872$ gain(Occorrenze) =16/17\*(0. 989-0.872) =0.110  $splitinfo(Occernze) = -6/17 * log<sub>2</sub>(6/17) - 5/17 * log<sub>2</sub>(5/17) - 5/17 * log<sub>2</sub>(5/17) - 1/17 * log<sub>2</sub>(1/17) = 1.809$ gainratio(Occorrenze)  $=0.110/1.809 = 0.061$ 

Per calcolare il guadagno dell'attributo Maiuscolo non si usa l'entropia calcolata su tutto il training set ma solo sugli esempi che hanno Maiuscolo noto (insieme F):  $info(F) = -8/15 * log_2 8/15 - 7/15 * log_2 7/15 = 0.997$  $\inf_{\text{OMaiuscolo}}(F) = 7/15*(-1/7*log_2 1/7-6/7*log_2 6/7)+8/15(-7/8*log_2 7/8-1/8*log_2 1/8) =$  $=0.467*0.592+0.533*0.544=0.566$  $gain(Maiuscolo) =15/17*(0.997-0.566) =0.380$  $splitinfo(Maiuscolo) = -7/17 * log<sub>2</sub>(7/17) - 8/17 * log<sub>2</sub>(8/17) - 2/17 * log<sub>2</sub>(2/17) = 1.402$ gainratio(Maiuscolo) =  $0.380/1.402 = 0.271$ 

c) L'attributo scelto per la radice dell'albero è Maiuscolo.

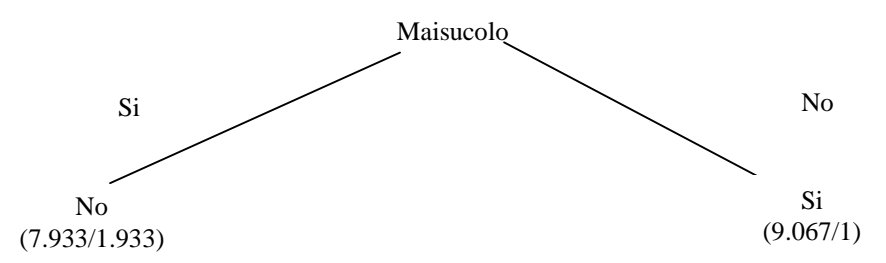

d) l'istanza viene divisa in due parti, di peso rispettivamente 7.933/17=0.467 e 9.067/17=0.533. La prima parte viene mandata lungo il ramo Si e viene classificata come No con probabilità 6/7.933=75.6% e come Si con probabilità 1-75.6%=24.4%. La seconda parte viene mandata lungo il ramo No e viene classificata come Si con probabilità 8.067/9.067 =89.0% e come No con probabilità 1-89.0%=11.0%. Quindi in totale la classificazione dell'istanza è Si: 0.467\*24.4%+0.533\*89.0%=58.8% No:  $0.467*75.6\%+0.533*11\%=41.2\%$ 

#### **Esercizio 3:**

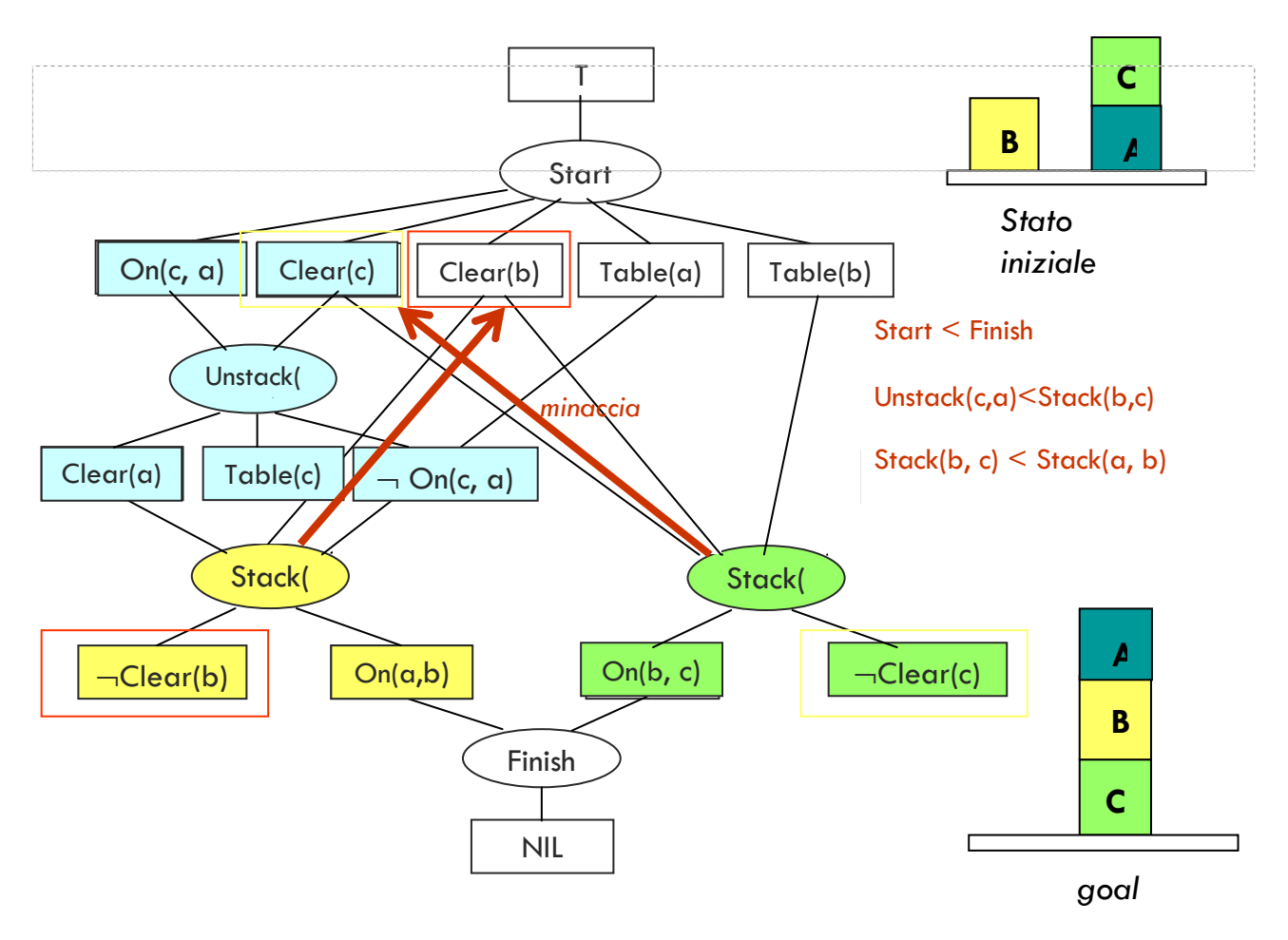

#### **Esercizio 4 A.A. 2006/07**

 $P(T1|-T2,T3)=P(T1,-T2,T3)/P(-T2,T3)=P(T1,-T2,T3)/(P(T1,-T2,T3)+P(-T1,-T2,T3))$ 

P(T1,~T2,T3)=P(T1)P(~T2|T1)P(T3|T1,~T2)= P(T1)P(~T2|T1)P(T3|~T2) =0.2\*0.4\*0.3=0.024  $P(\sim T1, \sim T2, T3) = P(\sim T1)P(\sim T2|\sim T1)P(T3|\sim T1, \sim T2) = P(\sim T1)P(\sim T2|\sim T1)P(T3|\sim T2)$  $=0.8*0.7*0.3=0.168$ 

 $P(T1|-T2,T3) = 0.024/(0.024+0.168) = 0.125$ 

#### **Esercizio 4 A.A. 2004/05 e precedenti**

```
solve(true, 2) :-!.
solve((A,B),Prob) :- solve(A,PA), solve(B,PB), !, 
                       min(PA,PB,Prob). 
solve(A,Prob) :- rule(A, B, P_A),solve(B, P, B),
                   Prob is P_A * P_B.
```

```
min(A, B, A) :- A \le B, !.
min(A,B,B).
```